МАОУ СОШ № 61

Подписано цифровой подписью: МАОУ СОШ № 61 DN: 1.2.840.113549.1.9.2=6667009120-662301001-002 720559837, email=dzergbuh@rambler.ru, 1.2.643.3.131.1.1=120C3030363636373030393132 30, 1.2.643.100.3=120B3032373230353539383337, 1.2.643.100.1=120D313032363630313337353232 38, title=Директор, o=МАОУ СОШ № 61,<br>street=УЛ ТИМИРЯЗЕВА, ДОМ 109, l=Нижний Тагил, st=66 Свердловская область, c=RU, givenName=Лариса Викторовна, sn=Гизенко, cn=МАОУ СОШ № 61

Дата: 2020.12.30 17:21:07 +05'00'

Приложение к АООП образования обучающихся с умственной отсталостью (интеллектуальными нарушениями) МАОУ СОШ № 61 Приказ от 02.07.2020 № 87

# **Рабочая программа учебного предмета «Информатика» (вариант 9.1) 7-9 классы**

Рабочая программа составлена на основе Федерального государственного образовательного стандарта образования обучающихся с умственной отсталостью (интеллектуальными нарушениями), АООП образования обучающихся с умственной отсталостью (интеллектуальными нарушениями) МАОУ СОШ № 61.

. Изучение информатики направлено на *достижение следующих целей*:

- формирование общеучебных умений и навыков на основе средств и методов информатики, в том числе овладение умениями работать с различными видами информации, самостоятельно планировать и осуществлять индивидуальную и коллективную информационную деятельность, представлять и оценивать ее результаты;
- пропедевтическое (предварительное, вводное, ознакомительное) изучение понятий основного курса школьной информатики, обеспечивающее целенаправленное формирование общеучебных понятий, таких как «объект», «система», «модель», «алгоритм» и др.;
- воспитание ответственного и избирательного отношения к информации; развитие познавательных, интеллектуальных и творческих способностей учащихся;
- формирование основ научного мировоззрения в процессе систематизации, теоретического осмысления и обобщения имеющихся и получения новых знаний, умений и способов деятельности в области информатики и информационных и коммуникационных технологий (ИКТ);
- совершенствование общеучебных и общекультурных навыков работы с информацией, навыков информационного моделирования, исследовательской деятельности и т.д.; развитие навыков самостоятельной учебной деятельности школьников;
- воспитание ответственного и избирательного отношения к информации с учётом правовых и этических аспектов её распространения, стремления к созидательной деятельности и к продолжению образования с применением средств ИКТ.

# **2. Общая характеристика учебного предмета**

Информатика – это естественнонаучная дисциплина о закономерностях протекания информационных процессов в системах различной природы, а также о методах и средствах их автоматизации.

Многие положения, развиваемые информатикой, рассматриваются как основа создания и использования информационных и коммуникационных технологий - одного из наиболее значимых технологических достижений современной цивилизации. Вместе с математикой, физикой, химией, биологией курс информатики закладывает основы естественнонаучного мировоззрения.

Информатика имеет большое и все возрастающее число междисциплинарных связей, причем как на уровне понятийного аппарата, так и на уровне инструментария. Многие предметные знания и способы деятельности (включая использование средств ИКТ), освоенные обучающимися на базе информатики, находят применение как в рамках образовательного процесса при изучении других предметных областей, так и в иных жизненных ситуациях, становятся значимыми для формирования качеств личности, т. е. ориентированы на формирование личностных результатов. На протяжении всего периода становления школьной информатики в ней накапливался опыт формирования образовательных результатов, которые в настоящее время принято называть современными образовательными результатами.

Одной из основных черт нашего времени является всевозрастающая изменчивость окружающего мира. В этих условиях велика роль фундаментального образования, обеспечивающего профессиональную мобильность человека, готовность его к освоению

новых технологий, в том числе, информационных. Необходимость подготовки личности к быстро наступающим переменам в обществе требует развития разнообразных форм мышления, формирования у учащихся умений организации собственной учебной деятельности, их ориентации на деятельностную жизненную позицию.

В содержании курса информатики основной школы целесообразно сделать акцент на изучении фундаментальных основ информатики, формировании информационной культуры, развитии алгоритмического мышления, реализовать в полной мере общеобразовательный потенциал этого курса.

## **3. Место учебного предмета в учебном плане**

Предмет «Информатика» относится к образовательной области «Математика». Рабочая программа в 7-9 классах рассчитана на 34 учебные недели: 7 класс – 34 часа в год, 8 класс – 34 часа в год, 9 класс- 34 часа в год.

# **4. Планируемые результаты освоения учебного предмета «Информатика»**

# **Личностные результаты освоения учебного предмета:**

1) осознание себя как гражданина России; формирование чувства гордости за свою Родину;

2) воспитание уважительного отношения к иному мнению, истории и культуре других народов;

3) сформированность адекватных представлений о собственных возможностях, о насущно необходимом жизнеобеспечении;

4) овладение начальными навыками адаптации в динамично изменяющемся и развивающемся мире;

5) овладение социально-бытовыми навыками, используемыми в повседневной жизни;

6) владение навыками коммуникации и принятыми нормами социального взаимодействия;

7) способность к осмыслению социального окружения, своего места в нем, принятие соответствующих возрасту ценностей и социальных ролей;

8) принятие и освоение социальной роли обучающегося, проявление социально значимых мотивов учебной деятельности;

9) сформированность навыков сотрудничества с взрослыми и сверстниками в разных социальных ситуациях;

10) воспитание эстетических потребностей, ценностей и чувств;

11) развитие этических чувств, проявление доброжелательности, эмоционально-нра-вственной отзывчивости и взаимопомощи, проявление сопереживания к чувствам других людей;

12) сформированность установки на безопасный, здоровый образ жизни, наличие мотивации к творческому труду, работе на результат, бережному отношению к материальным и духовным ценностям;

13) проявление готовности к самостоятельной жизни.

### **Предметные результаты освоения учебного предмета «Информатика»**  Минимальный уровень:

представление о персональном компьютере как техническом средстве, его основных устройствах и их назначении;

выполнение элементарных действий с компьютером и другими средствами ИКТ, используя безопасные для органов зрения, нервной системы, опорно-двигательного аппарата эргономичные приёмы работы; выполнение компенсирующих физических упражнений (минизарядка);

пользование компьютером для решения доступных учебных задач с простыми информационными объектами (текстами, рисунками и др.).

Достаточный уровень:

представление о персональном компьютере как техническом средстве, его основных устройствах и их назначении;

выполнение элементарных действий с компьютером и другими средствами ИКТ, используя безопасные для органов зрения, нервной системы, опорно-двигательного аппарата эргономичные приёмы работы; выполнение компенсирующих физических упражнений (мини-зарядка);

пользование компьютером для решения доступных учебных задач с простыми информационными объектами (текстами, рисунками и др.), доступными электронными ресурсами;

пользование компьютером для поиска, получения, хранения, воспроизведения и передачи необходимой информации;

запись (фиксация) выборочной информации об окружающем мире и о себе самом с помощью инструментов ИКТ.

## **5. Содержание учебного предмета «Информатика»**

*Практика работы на компьютере*: назначение основных устройств компьютера для ввода, вывода, обработки информации; включение и выключение компьютера и подключаемых к нему устройств; клавиатура, *ЭЛЕМЕНТАРНОЕ ПРЕДСТАВЛЕНИЕ О ПРАВИЛАХ КЛАВИАТУРНОГО ПИСЬМА,* пользование мышью, использование простейших средств текстового редактора. Соблюдение безопасных приёмов труда при работе на компьютере; бережное отношение к техническим устройствам.

*Работа с простыми информационными объектами* (текст, таблица, схема, рисунок): преобразование, создание, сохранение, удаление. Ввод и редактирование небольших текстов. Вывод текста на принтер. *РАБОТА С РИСУНКАМИ В ГРАФИЧЕСКОМ РЕДАКТОРЕ, ПРОГРАММАХ WORD И POWER POINT.* Организация системы файлов и папок для хранения собственной информации в компьютере, именование файлов и папок.

*Работа с цифровыми образовательными ресурсами*, готовыми материалами на электронных носителях.

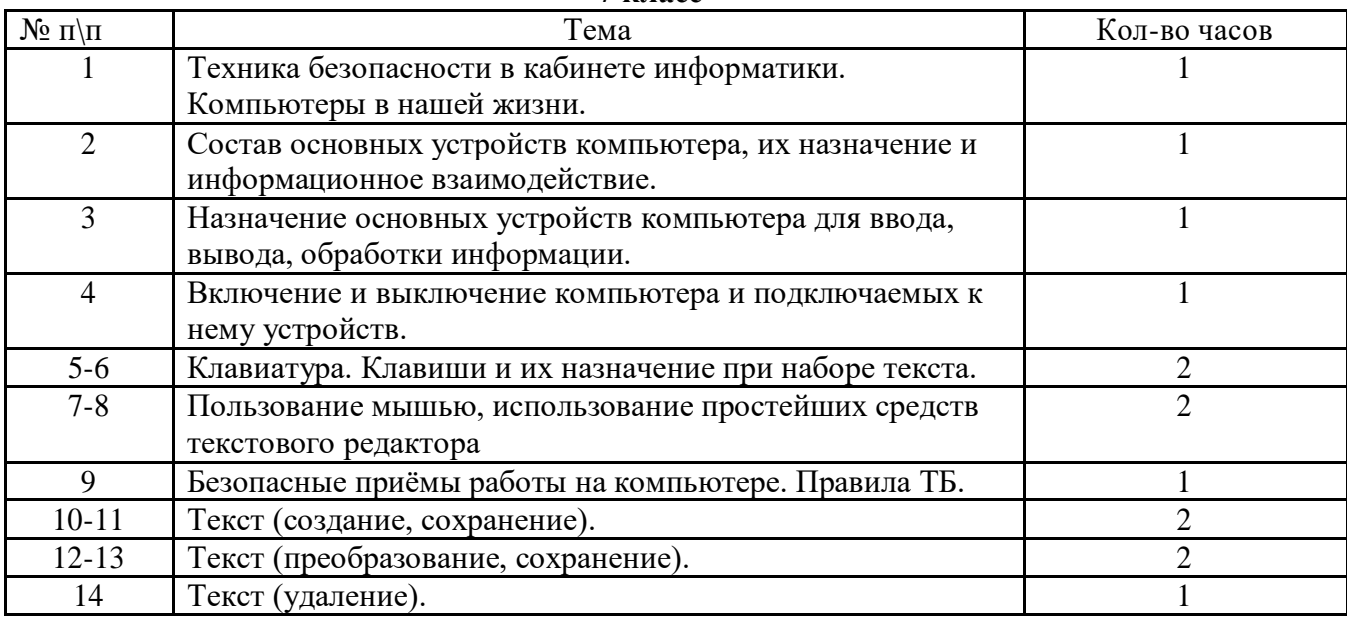

#### **6. Тематическое планирование 7 класс**

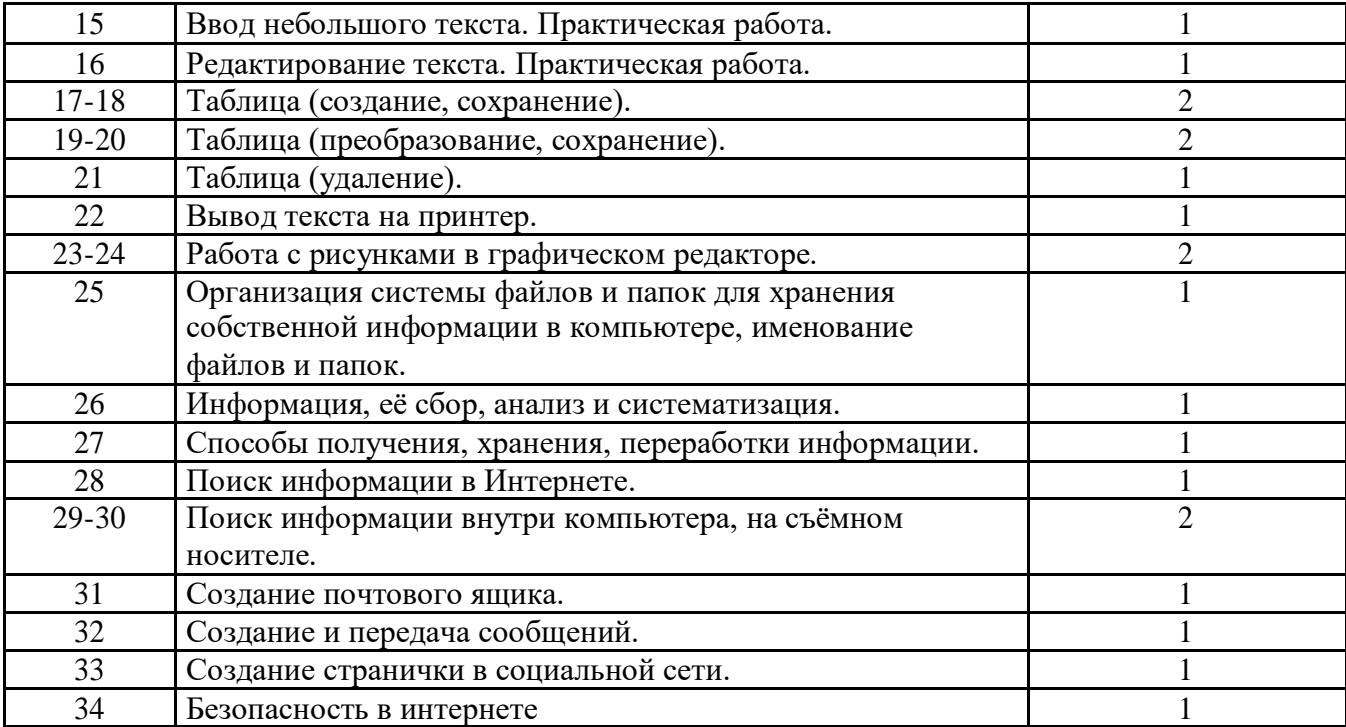

# **класс**

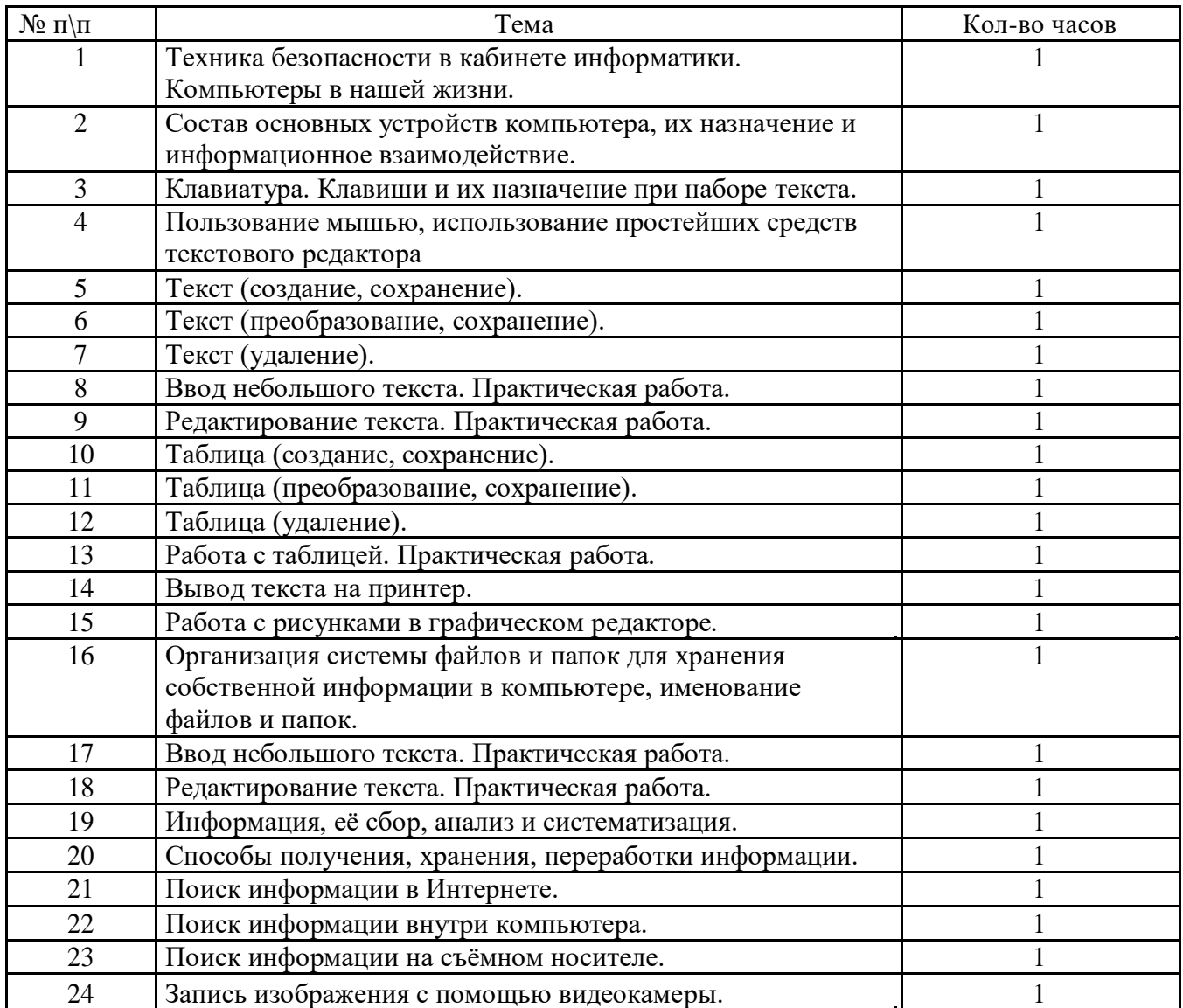

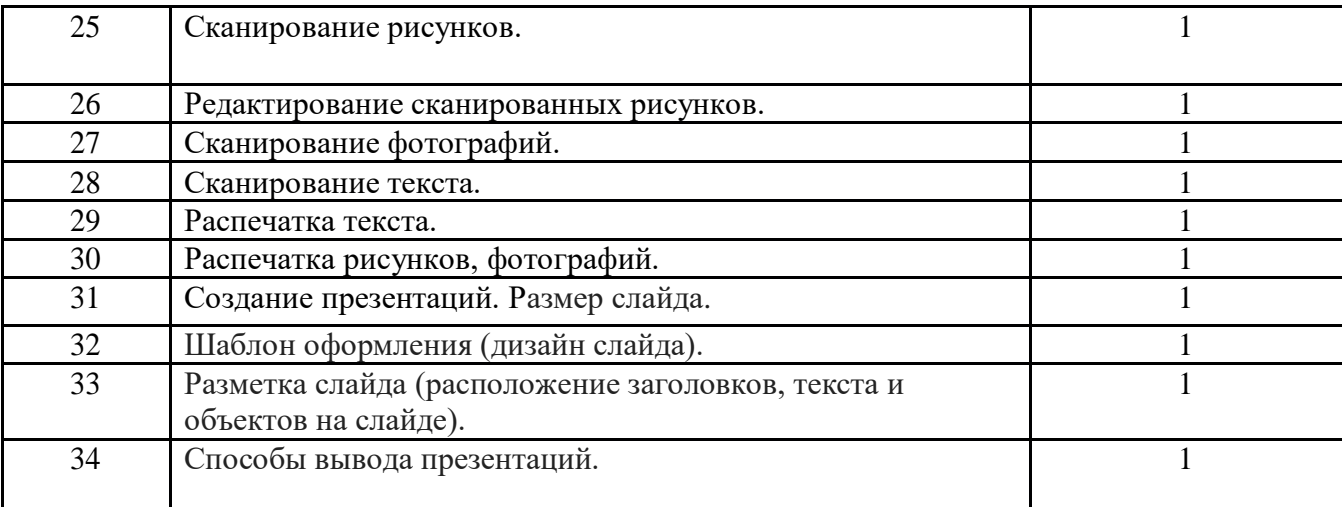

# **9 класс**

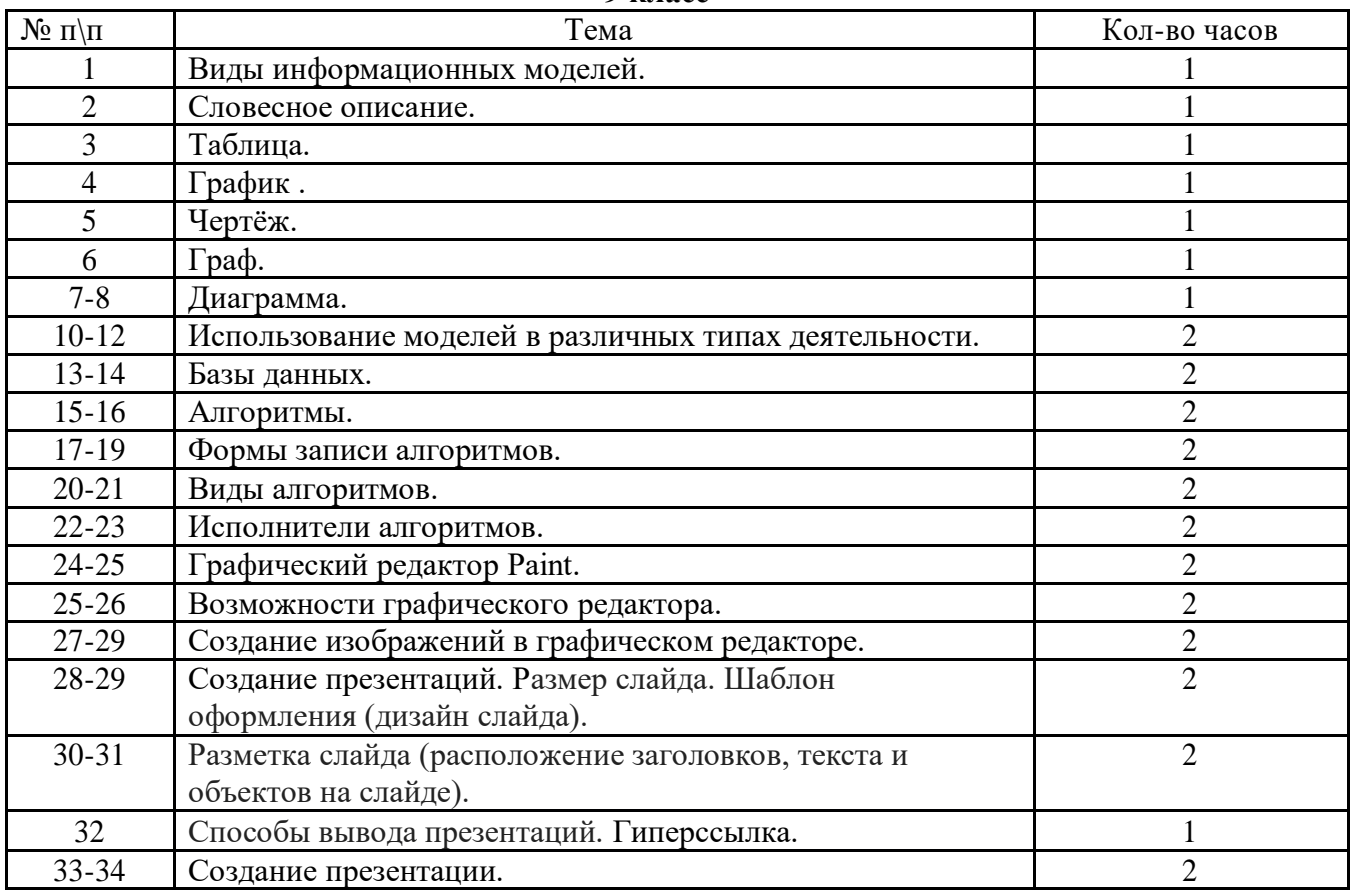

# **7. Материально- техническое оснащение**

# **Учебно-методическое обеспечение**

- 1. Босова Л.Л., Босова А.Ю. Уроки информатики в 7–9 классах: методическое пособие. – М.: БИНОМ. Лаборатория знаний, 2015.
- 2. Босова Л.Л., Информатика.9 класс: учебник М.: БИНОМ. Лаборатория знаний, 2019.

# **Электронные учебные пособия**

- 1. [http://www.metodist.lbz.ru](https://www.google.com/url?q=http://www.metodist.lbz.ru&sa=D&ust=1478598700610000&usg=AFQjCNHHufjlgA-IEmuLLKsLnagulQ6B5A) Набор цифровых образовательных ресурсов для 9 класса
- 2. [http://www.metodist.ru](https://www.google.com/url?q=http://www.metodist.ru&sa=D&ust=1478598700611000&usg=AFQjCNHe98U2VsnbeDpr7-yNvEvjUd5vIw) Лаборатория информатики МИОО
- 3. [http://www.it-n.ru](https://www.google.com/url?q=http://www.it-n.ru&sa=D&ust=1478598700612000&usg=AFQjCNENa1_QvFqV_o8duRe0RjIJ0rcf_w) Сеть творческих учителей информатики
- 4. [http://www.metod-kopilka.ru](https://www.google.com/url?q=http://www.metod-kopilka.ru&sa=D&ust=1478598700612000&usg=AFQjCNEUYhybITHu7LMSh4GmZIBPwEs05A) Методическая копилка учителя информатики
- 5. [http://fcior.edu.ru](https://www.google.com/url?q=http://fcior.edu.ru&sa=D&ust=1478598700613000&usg=AFQjCNGWWToLqMspxA_OG3xQ35NWe6e8rA)
- 6. [http://eor.edu.ru](https://www.google.com/url?q=http://eor.edu.ru&sa=D&ust=1478598700614000&usg=AFQjCNHMN3oFi-8SyVYRP6KFkuDJWSdIpQ) Федеральный центр информационных образовательных ресурсов (ОМC)
- 7. [http://pedsovet.su](https://www.google.com/url?q=http://pedsovet.su&sa=D&ust=1478598700615000&usg=AFQjCNHugEQRZNktB1YZ6bni-tkmKprx9A) Педагогическое сообщество
- 8. [http://school-collection.edu.ru](https://www.google.com/url?q=http://school-collection.edu.ru&sa=D&ust=1478598700615000&usg=AFQjCNFMIvLlxQH1JBKqSdNYQoF7FcDshg) Единая коллекция цифровых образовательных ресурсов

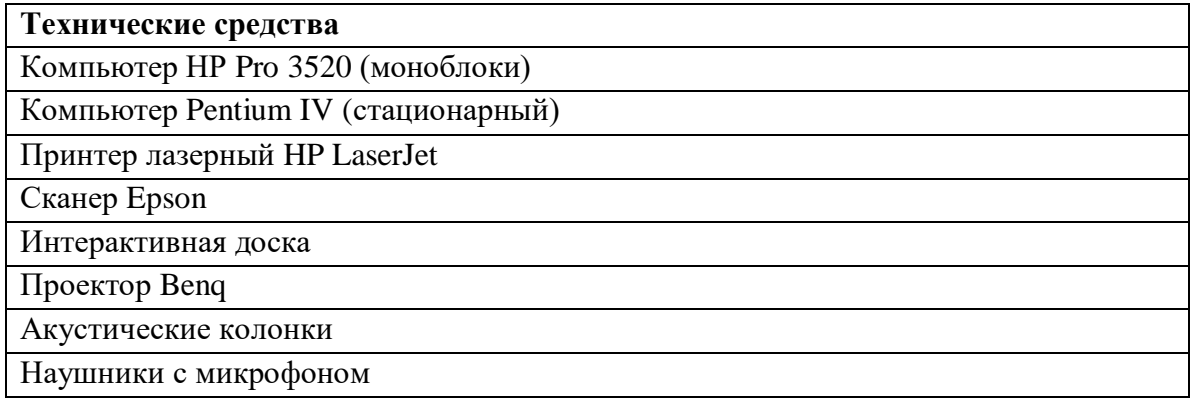